Universidade Católica de Pernambuco Centro de Ciências e Tecnologia Ciência da Computação Estruturas de Dados II Prof. Márcio Bueno [{ed2tarde,ed2noite}@marciobueno.com](mailto:masb@unicap.br)

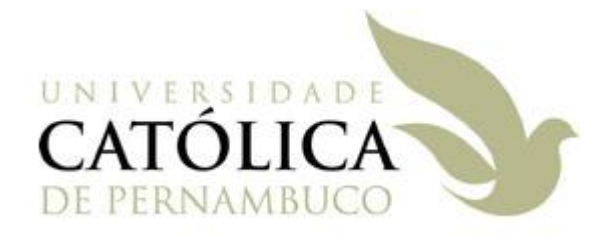

2ª Lista de Exercícios – Árvores AVL

Data Entrega: vide site

Enviar e-mail:

- Para: ed2tarde@marciobueno.com (alunos da TARDE) ed2noite@marciobueno.com (alunos da NOITE)
- Assunto: Lista2
- Anexo: Um único arquivo **.ZIP** ou **.7z** com todos os arquivos .cpp, .h, .doc, .png, .jpg, etc.

**OBS**: e-mails fora deste padrão serão desconsiderados

**OBS 2**: quem preferir pode entregar as questões de 1 a 5 em papel na sala de aula.

- 1. Mostre, passo a passo, o resultado de inserir as chaves 2, 1, 4, 5, 9, 3, 6 e 7 em uma árvore AVL inicialmente vazia. Em seguida, mostre o resultado de remover a raiz da árvore resultante.
- 2. Mostre, passo a passo, o resultado de inserir as chaves 27, 14, 33, 7, 45, 20, 70, 50, 60 e 55 em uma árvore AVL inicialmente vazia. Em seguida, mostre, passo a passo, o resultado de remover a raiz da árvore obtida.
- 3. Mostre, passo a passo, o resultado de inserir as chaves 11, 20, 32, 43, 50, 61, 70, 99, 98, 97, 95, 93, 92, 91, 80 em uma árvore AVL inicialmente vazia. Em seguida, mostre, passo a passo, o resultado de remover a raiz da árvore obtida.
- 4. Mostre, passo a passo, o resultado de remover as chaves 85, 34 e 45, nessa ordem, da árvore AVL abaixo:

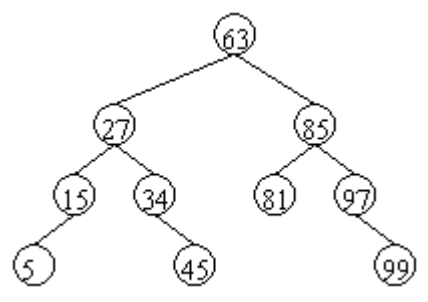

5. Mostre, passo a passo, o resultado de remover as chaves 27, 63, 34 e 30, nessa ordem, da árvore AVL abaixo:

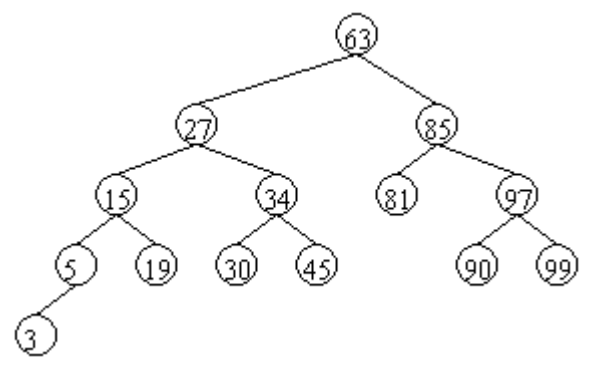

- 6. Faça um procedimento que insira 20.000 valores aleatórios não repetidos tanto em uma árvore binária de busca quanto em uma AVL e retorne as alturas destas duas árvores. Crie um programa que execute este procedimento 10.000 e imprima a altura média das alturas tanto da árvore binária de busca quanto a AVL.
- 7. Faça uma função que apenas retorne true se a árvore AVL passada como parâmetro estiver balanceada de uma maneira mais rigorosa, isto é, se a diferença máxima entre todas as folhas for de no máximo 1 nível.
- 8. Faça um procedimento que remova todos nós da sub-árvore direita de uma árvore AVL passada como parâmetro. Pode-se criar outras rotinas auxiliares.